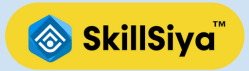

## **Learn 3D modeling with Strong Portfolio in Maya**

Learn every aspect of 3d modeling Texturing Rigging animation, starts from basics to advance in Autodesk Maya. In this course you will learn Project based 3d objects and characters for Films Games and Virtual world.

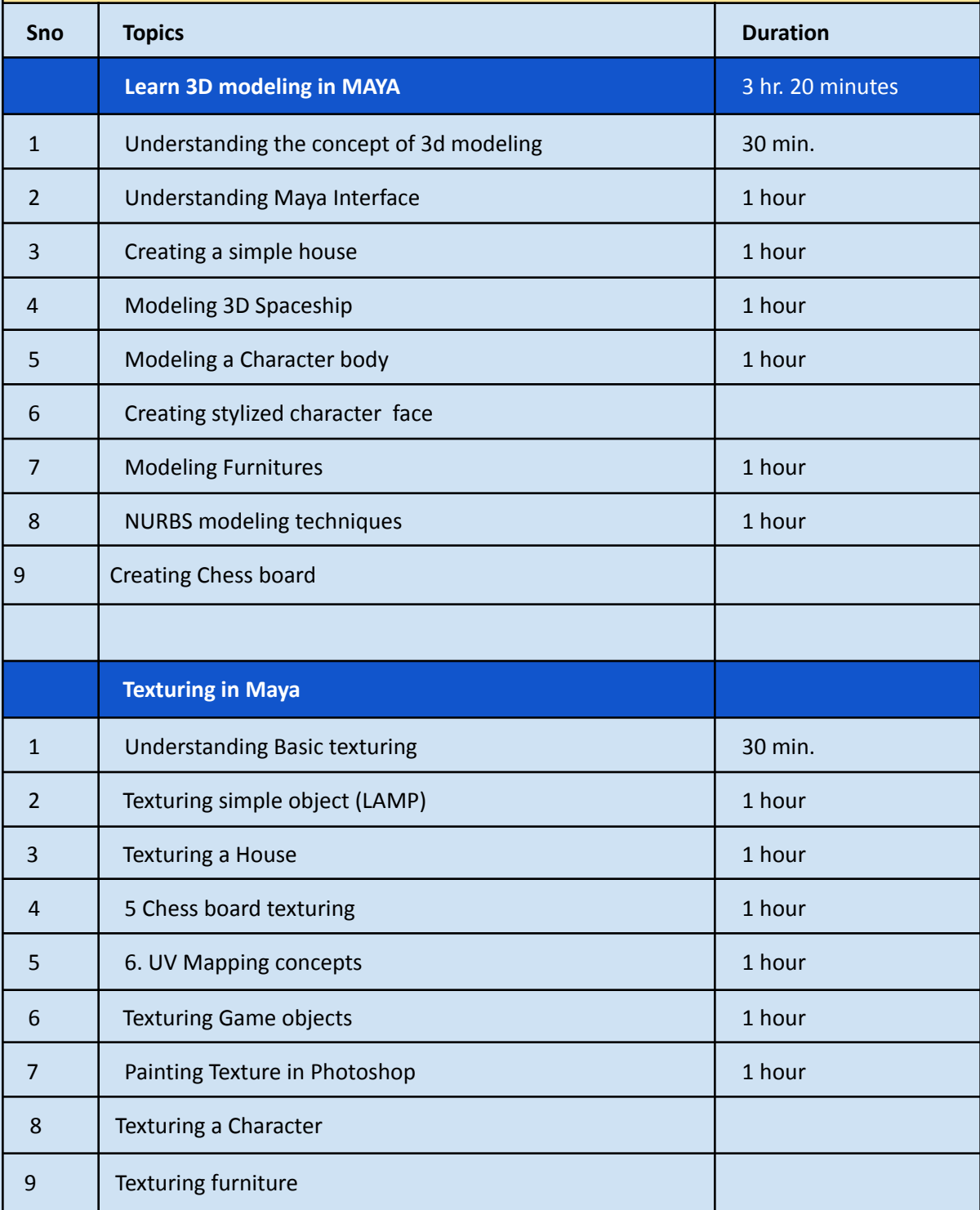

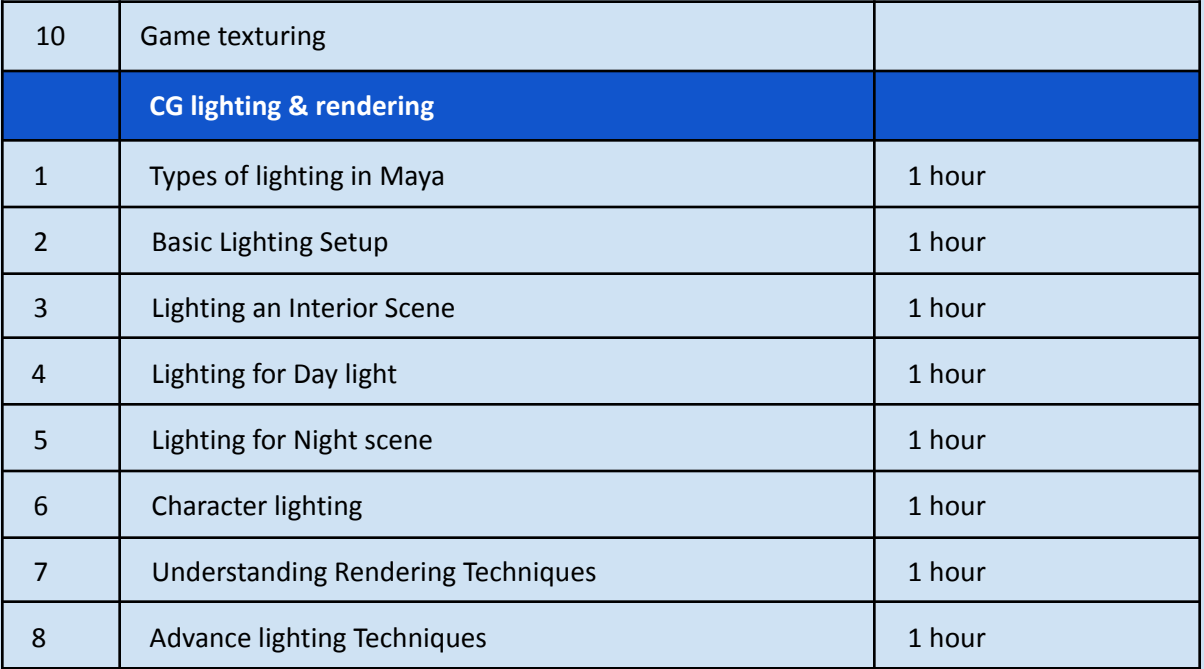

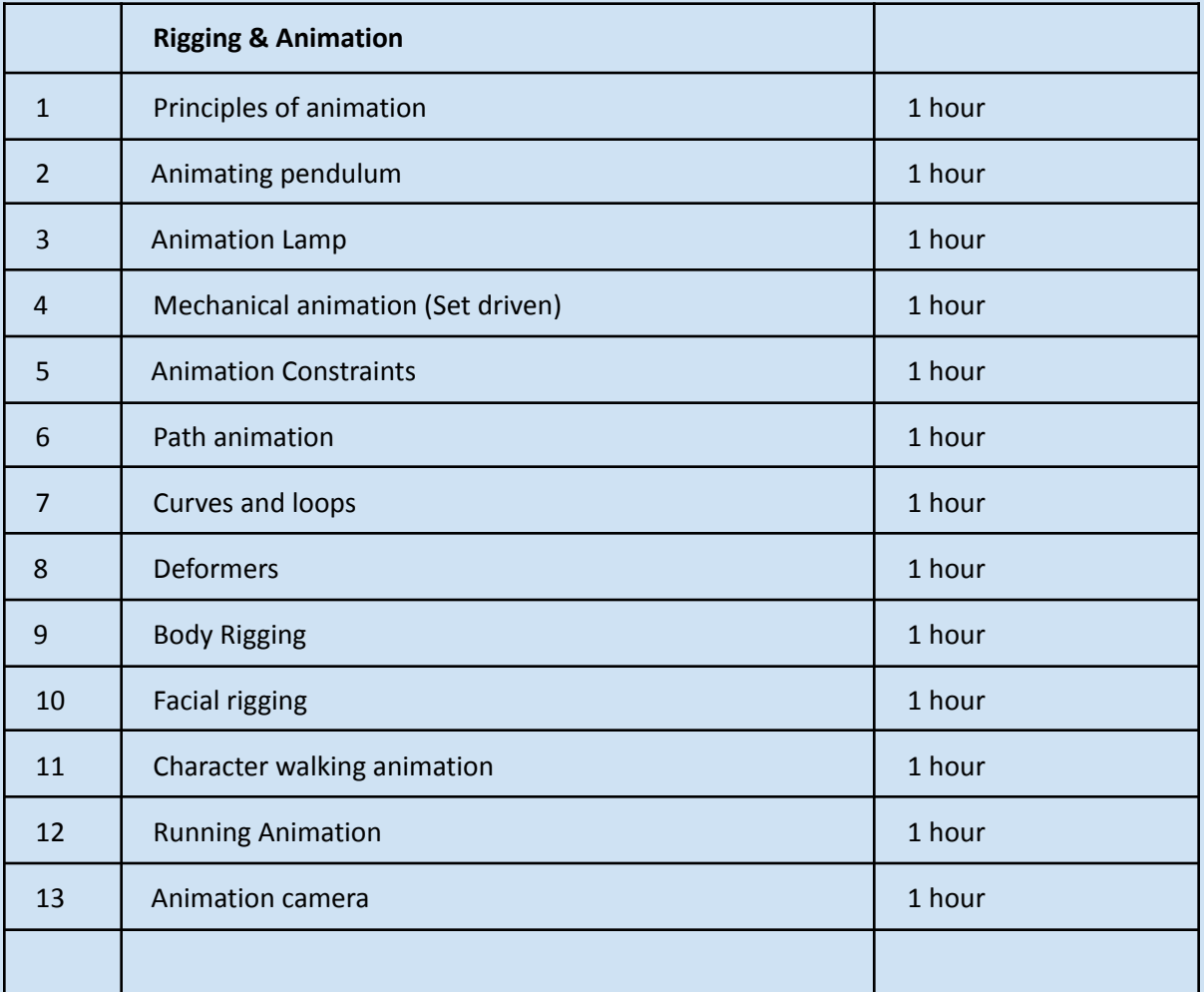

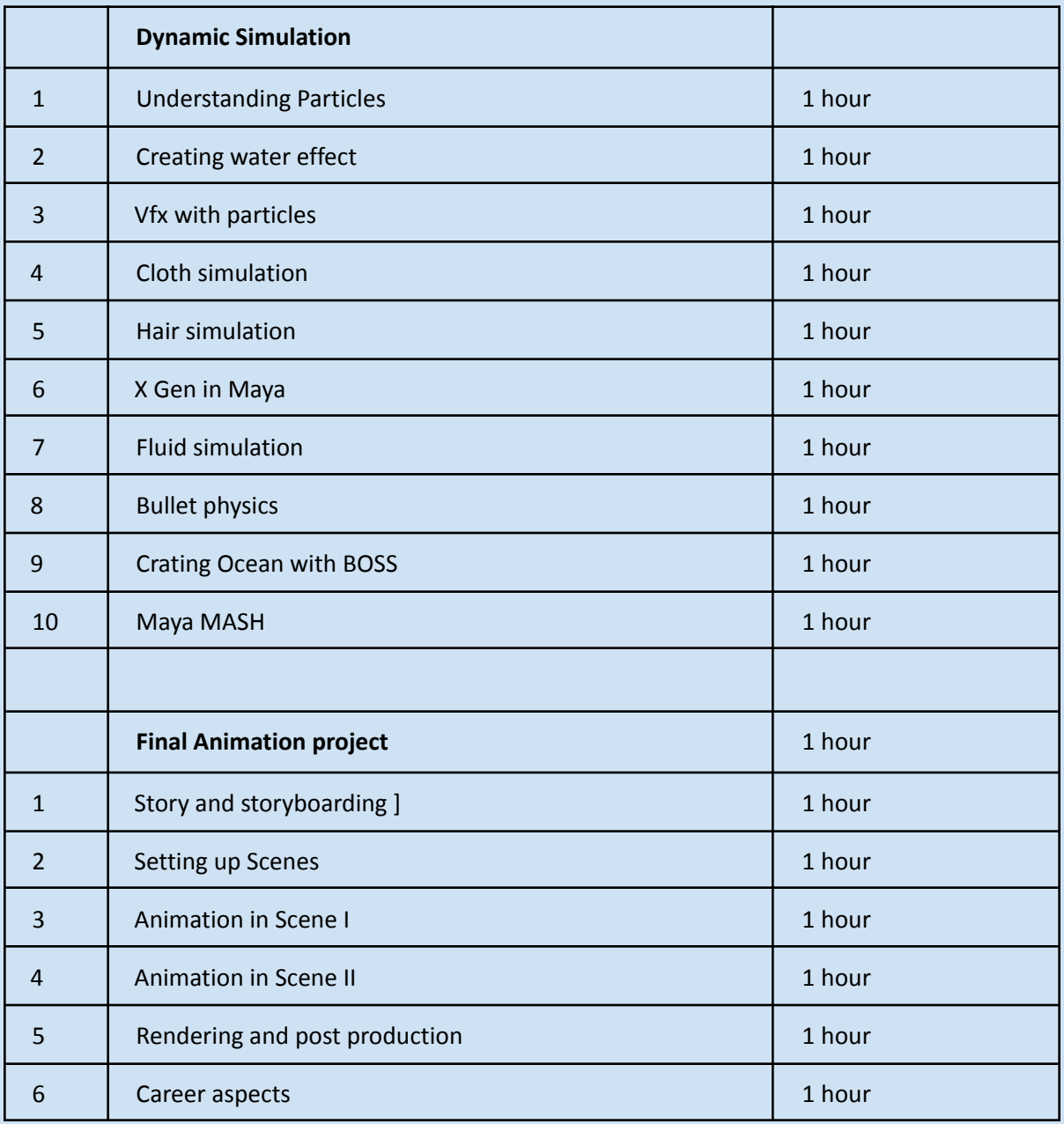

**Skillsiya 3D Animation Course in Maya www.skillsiya.com Skillsiya 3D Animation Course in Maya www.skillsiya.com**